# **Electrical Circuits Lab. 0903219**

# **Series RC Circuit Phasor Diagram**

### **- Simple steps to draw phasor diagram of a series RC circuit without memorizing:**

\* Start with the quantity (voltage or current) that is common for the resistor **R** and the capacitor **C**, which is here the source current **I** (because it passes through both **R** and **C** without being divided).

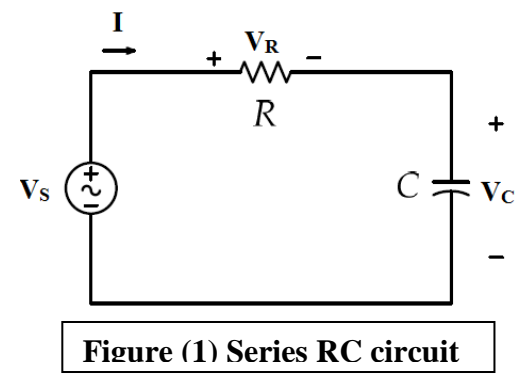

**Step1** 

\* Now we know that **I** and resistor voltage **V<sup>R</sup>** are in phase or have the same phase angle (there zero crossings are the same on the time axis) and  $V_R$  is greater than **I** in magnitude.

Step2

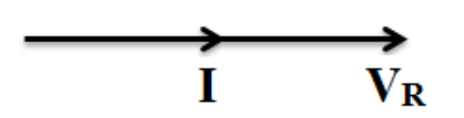

\* Since **I** equal the capacitor current **I<sup>C</sup>** and we know that **I<sup>C</sup>** leads the capacitor voltage **V<sup>C</sup>** by 90 degrees, we will add  $V<sub>C</sub>$  on the phasor diagram as follows:

Step 3

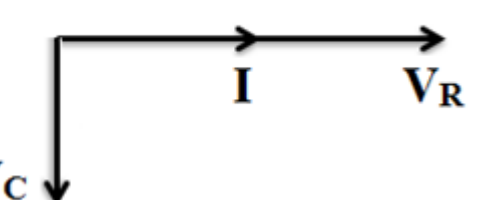

\* Now, the source voltage  $V_s$  equals the vector summation of  $V_R$  and  $V_C$ :

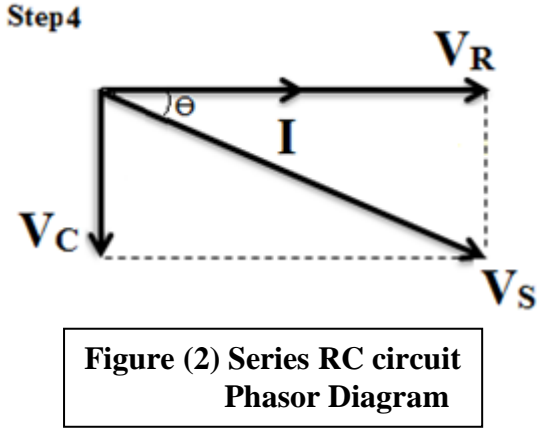

### **- Important notes on the phasor diagram of series RC circuit shown in figure (2):**

**A-** All the vectors are rotating in the same angular speed **ω**.

**B**- This circuit acts as a capacitive circuit and **I** leads  $V_s$  by a phase shift of  $\Theta$  (which is the current angle  $\Delta \mathbf{I}$  if the source voltage is the reference signal).

 $\Theta$  ranges from 0° to 90° (0° <  $\Theta$  <90°). If  $\Theta$ =0° then this circuit becomes a resistive circuit and if  $\Theta = 90^\circ$  then the circuit becomes a pure capacitive circuit.

**C-** The phase shift between the source voltage and its current **Ө** is important and you have two ways to find its value:

$$
\mathbf{a} \cdot \Theta = \tan^{-1} \frac{V_C \, (\text{imaginary part of VS})}{V_R \, (\text{real part of vs})}
$$
\n
$$
\mathbf{b} \cdot \Theta = \frac{\Delta \mathbf{I}}{V} = -\frac{\Delta \mathbf{Z}}{V} = -\tan^{-1} \frac{1/\omega C \, (\text{imaginary part of Z})}{R \, (\text{real part of Z})}
$$

**D-** Using the phasor diagram, you can find all needed quantities in the circuit like all the voltages magnitude and phase and all the currents magnitude and phase.

For a series **RC** circuit, if the magnitude of  $V_c$  and  $V_R$  was measured in Lab. (as a peak value from an oscilloscope or rms value from a digital multimeter), then we can find the magnitude of  $V_s$  as follows:

$$
|V_S| = \sqrt{|V_C|^2 + |V_R|^2}
$$

**E-** You can find all leading or lagging voltages and currents in this circuit with respect to a reference signal like the source voltage  $V_s$ .

For example, it is clearly shown by the phasor diagram that **I** leads  $V_s$  by  $\Theta$  degrees,  $V_R$ leads  $V_s$  by  $\Theta$  degrees (since it is in phase with **I**) and  $V_c$  lags  $V_s$  by  $90^\circ$ - $\Theta$ .

**F-** The phasor diagram helps in finding the change in current and voltage (magnitude and phase) with voltage source frequency *f* changing.

With frequency  $f$  increasing, the capactive reactance  $X_c$  will decrease and  $V_c$  will decrease too, the the resistor **R** will not be affected by the change of *f*, then by voltage

division rule  $V_R$  will increase (to prevent  $V_S$  from changing since  $V_S$  is a voltage source). Since  $X_C$  decrease and **R** is constant the total impedance **Z** will decrease and the source current **I** will increase.  $\Delta \mathbf{I}$  and  $\Delta \mathbf{Z}$  will decrease because  $\Delta \mathbf{I} = -\Delta \mathbf{Z} = \mathbf{\theta} =$  $\tan^{-1}\frac{V_C}{V_R}$  =  $\mathbf{1}$  $\overline{\omega}$  $\frac{\partial^2}{\partial R}$  and the tan<sup>-1</sup> function is increasing on the interval from 0 to  $90^\circ$ .

In a concise way:  $f \uparrow |X_C| \downarrow |Z| \downarrow |I| \uparrow |V_R| \uparrow |V_C| \downarrow \Theta \downarrow$ .

**G-** Figure (3) below shows a time domain representation for all the vectors shown on the phasor diagram:

![](_page_2_Figure_3.jpeg)

# **Electrical Circuits Lab. 0903219**

## **Parallel RC Circuit Phasor Diagram**

### **- Simple steps to draw phasor diagram of a parallel RC circuit without memorizing:**

\* Start with the quantity (voltage or current) that is common for the resistor **R** and the capacitor **C**, which is here the source Voltage  $V_s$ (because it is parallel with both **R** and **C** without being divided). **Step1** 

![](_page_3_Figure_4.jpeg)

\* Now we know that resistor current **I<sup>R</sup>** and resistor voltage **V<sup>R</sup>** (which equals **VS**) are in phase or have the same phase angle (there zero crossings are the same on the time axis) and  $V_R$  is greater than  $\mathbf{I}_R$  in magnitude. **c** 

Step2

![](_page_3_Figure_7.jpeg)

\* Since **V<sup>S</sup>** equal the voltage **V<sup>C</sup>** and we know that **V<sup>C</sup>** lags the capacitor current **I<sup>C</sup>** by 90 degrees, we will add  $I_c$  on the phasor diagram as follows: Step 3

![](_page_3_Figure_9.jpeg)

 $\overline{\mathbf{v}}$ s

\* Finally, the source current **I** equal the vector summation of **I<sup>R</sup>** and **IC**:

Step4

![](_page_3_Figure_12.jpeg)

# **- Important notes on the phasor diagram of Parallel RC circuit shown in figure (2):**

- **A-** All the vectors are rotating in the same angular speed **ω**.
- **B** This circuit acts as a capacitive circuit and **I** leads  $V_s$  by a phase shift of  $\Theta$  (which is the current angle  $\Delta \mathbf{I}$  if the source voltage is the reference signal).

 $\Theta$  ranges from 0° to 90° (0° <  $\Theta$  <90°). If  $\Theta$ =0° then this circuit becomes a resistive circuit and if  $\Theta = 90^\circ$  then the circuit becomes a pure capacitive circuit.

**C-** The phase shift between the source voltage and its current **Ө** is important and you have two ways to find its value:

$$
\theta = \tan^{-1} \frac{I_C \text{ (imaginary part of } V_S)}{I_R \text{ (real part of } V_S)}
$$
\n
$$
\theta = \frac{\sum \mathbf{I} = \sum \mathbf{Y} = \tan^{-1} \frac{B_C \text{ (imaginary part of } Y)}{G \text{ (real part of } Y)}}
$$

**D-** Using the phasor diagram, you can find all needed quantities in the circuit like all the voltages magnitude and phase and all the currents magnitude and phase.

For a parallel **RC** circuit, if the magnitude of  $I_c$  and  $I_R$  was measured in Lab. (as a peak value from an oscilloscope or rms value from a digital multimeter), then we can find the magnitude of **I** as follows:

 $|I| = \sqrt{|I_C|^2 + |I_R|^2}$ 

**E-** You can find all leading or lagging quantities in this circuit with respect to a reference signal like the source voltage  $V_s$ .

For example, it is clearly shown by the phasor diagram that **I** leads  $V_s$  by  $\Theta$  degrees,  $I_R$ lags **I** by  $\hat{\Theta}$  degrees and  $\mathbf{I}_C$  leads **I** by  $90^\circ$ -  $\Theta$ .

**F-** The phasor diagram helps in finding the change in quantities (magnitude and phase) with voltage source frequency *f* changing.

With frequency  $f$  increasing, the capacitive reactance  $\mathbf{X}_C$  will decrease and so  $\mathbf{I}_C$  will increase, the the resistor **R** will not be affected by the change of  $f$  and  $I_R$  will not change with frequency. Since  $\mathbf{X}_C$  decrease and  $\mathbf{R}$  is constant the total impedance  $\mathbf{Z}$  will decrease, the source current **I** will increase and the admittance **Y** will increase.  $\forall \mathbf{I}$  and  $\forall \mathbf{Y}$  will increase because  $\frac{I_C}{I_R}$  = tan<sup>-1</sup> $\frac{a}{1}$ and the  $tan^{-1}$ function is increasing on the interval from 0 to  $90^{\circ}$ .

In a concise way:  $f \uparrow |X_C| \downarrow |Z| \downarrow |Y| \uparrow |I| \uparrow |I_C| \uparrow \Theta \uparrow |I_R|$  constant.

**G-** Figure (3) below shows a time domain representation for all the vectors shown on the phasor diagram:

![](_page_5_Figure_3.jpeg)